# NPFL123 Dialogue Systems 9. Dialog Authoring Tools

https://ufal.cz/npfl123

Ondřej Dušek, Vojtěch Hudeček & **Jan Cuřín** 11. 4. 2022

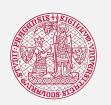

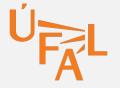

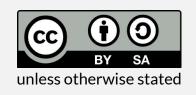

## **Short Intro of Jan Cuřín**

#### Education

• IFAL, MFF UK – PhD in 2006 (Statistical Machine Translation)

## Work Experience

- The MAMA AI 2021- Co-Founder
  - Natural Language Processing, Conversational Agents, Al
  - https://themama.ai, https://telma.ai
- IBM 2004-2021 Research Scientist, Manager at IBM Watson R&D Lab
  - Conversational Systems, NLU Technologies, AI
- IFAL, MFF UK 2002-2004 Researcher, PhD Student
  - Machine Translation, NLU Technologies
- Schemantix 2000-2001 Software Engineer
  - Machine Translation, XML Technologies

## **IBM Watson Services**

- Watson Assistant
- Watson Speech (STT/TTS)
- Watson Language Translator

# **Business Use Of Dialogue Systems**

- Chat bots on web pages
  - Navigation through the content of the web pages (smart search)
  - Frequently asked question (FAQ)
- Mobile applications with open text input
  - Domain specific apps with chatting functionality, banking apps
  - Intra company systems
- Assisting systems
  - Intra company "expert" system
  - Support for human operators
- Speech based systems
  - Call center automation handling top x% of traffic
  - Outbound calls (to inform or collect feedback)
- Automotive applications
  - Search, calls, navigation, infotainment/entertainment (music, POIs)
- Infotainment systems
  - Infotainment systems for hotels, banks' lobbies, home, etc ...

# **Challenges of Creating Good DS**

- Data
  - Use of existing of human-to-human logs
  - Use of intracompany structured and unstructured data
  - No data, just ideas
  - No idea at all
- Scenarios, use-cases
  - Single domain
  - Single domain with chit-chat capability
  - Multi-domain
- Multimodality, omnichannel

# **Authoring tools**

- IBM Watson Assistant
  - https://www.ibm.com/cloud/watson-assistant/
- Google Dialog Flow
  - https://dialogflow.com/
  - Video tutorials: <a href="https://cloud.google.com/dialogflow/docs/video">https://cloud.google.com/dialogflow/docs/video</a>
- Amazon Alexa Skills
  - https://developer.amazon.com/alexa-skills-kit
  - Video tutorial: <a href="https://www.alphavoice.io/video/alexa-developers/alexa-skills-kit-developer-console-build">https://www.alphavoice.io/video/alexa-developers/alexa-skills-kit-developer-console-build</a>
- Microsoft Cortana Skills
  - https://developer.microsoft.com/en-us/cortana
- Apple SiriKit (Siri-enabled iOS apps)
  - https://developer.apple.com/sirikit/

## **Gartner Magic Quadrant for Enterprise Conversational AI Platforms 2022**

- Evaluation of conversational Al platforms in 2022 (Nov 21)
- IBM is historically performing well, still the best in the Completeness of vision

Source: article in **CXToday** 

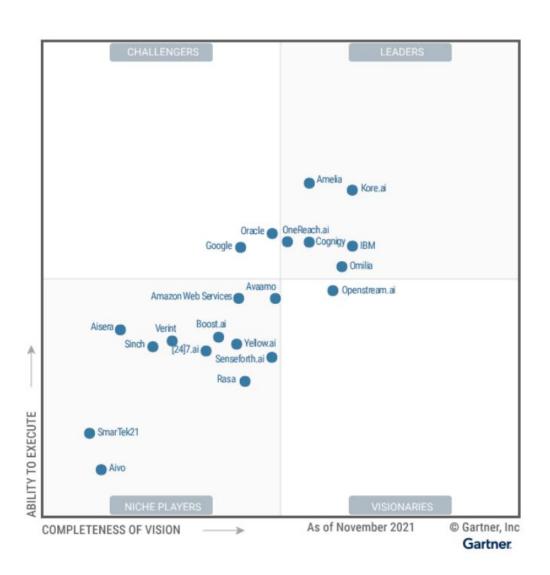

# **Authoring a Dialogue**

## Restaurant booking scenario

- System: Hello, this is Chez Pépé restaurant reservation system. How may I help you?
- User: I would like to reserve a table for tomorrow for 5 people
- System: From what time?
- User: From 7pm
- System: OK, I will make a reservation for tomorrow at 7pm, table for 5.
- User: Great!
- System: Looking forward to see you soon.

# **Authoring a Dialogues**

## Restaurant booking scenario

## **Intents**

#### #reserve\_table

I would like to reserve a table for 5 Can I make a reservation? I need a reservation for tomorrow

## #opening\_hours

Until when are you open? What are the opening hours?

## #cancel\_reservation

I made my reservation yesterday, I want to cancel it. We could not make it today, may I cancel the reservation?

## **Entities**

I need reservation for 5 people for tomorrow at 7pm

Next Friday from 6pm

For two.

@date

@time

@number

@restaurant\_location

## Dialogue

Welcome Book a table

| Entity  | Context variable | Req. |
|---------|------------------|------|
| @date   | \$res_date       | Υ    |
| @time   | \$res_time       | Υ    |
| @number | \$guests         | Υ    |

Opening hours
Cancel reservation

Yes

No

<default answer>

## **Intents**

- Collection of example how users will trigger the intent
- Usually corresponds to the actions supported by the dialog
- Intent model can be trained even on a small set of examples
- Word and sentence embeddings, stemmer, lemmatizer
- Bigger data collection needed for production system
- Ordered n-best lists with confidences
- Use of intent n-bests in the dialog disambiguation

#### **Intents**

#### #reserve\_table

I would like to reserve a table for 5 Can I make a reservation? I need a reservation for tomorrow

## #opening\_hours

Until when are you open? What are the opening hours?

#### #cancel\_reservation

I made my reservation yesterday, I want to cancel it. We could not make it today, may I cancel the reservation?

## **Entities**

~ Named entities recognition (NER)

- Different type of entities
  - Prebuilt (system) entities
    - Numbers, dates, time, GEO location, person names, units, currency
  - Domain catalogues
  - User defined entities
    - Gazetteers fixed list of entities/synonyms
    - Regular expression based
    - Sequence labelling model based on sample annotations (contextual entities)

#### **Entities**

I need reservation for 5 people for tomorrow at 7pm

Next Friday from 6pm

For two.

@date

@time

@number

@restaurant\_location

# **Dialogue Flow/Tree**

- Slot filling style (linear dialog)
  - Set of slots to fill is (required/optional)
  - Able to fill all slots partially or at once
  - Asking just for missing information
  - Ability to customize questions and answer for a particular slot
  - Ability to correct already filled information
  - Tight to user variables
- Dialogues tree (non-linear dialog)
  - Dialogue flow driven by a tree or graph structure
  - Conditions to get to the individual nodes of the tree/graph
  - Fallback strategies (none of the conditions is specified)

| Entity  | Context<br>variable | Req. |
|---------|---------------------|------|
| @date   | \$res_date          | Υ    |
| @time   | \$res_time          | Υ    |
| @number | \$guests            | Υ    |

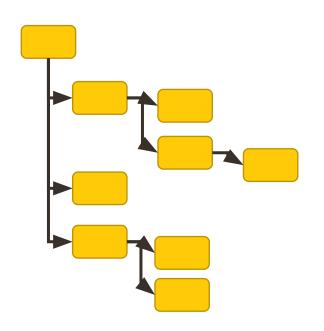

# **Practical Example**

Sample chatbot in Watson Assistant

Restaurant booking scenario

http://www.bienvenuechezpepe.com/

## **Features used in runtime**

- Dialogue context / history
  - Condition on context variables collected in previous turns
  - Reference/anaphora resolution using collected variables
- Fallback strategies / Digression
  - Allow "jumping" to different topic for a while and then return back
- Disambiguation support
  - Similar confidence of multiple choices ask user to select
- Calling external APIs
  - Webhooks/Cloud functions ...

## **Deployment and Usage**

- Authoring tools usually go with an integration support
  - WebWidget chatting console
  - Slack
  - Facebook
  - Intercom (voice) ...
- APIs
  - To include it in customer apps, integration to other solutions
  - Using sessions or conversation ids to track context/history
  - REST API with JSON request/response
- Watson SDK
  - Python, Java, Node.js, .NET
  - https://github.com/watson-developer-cloud

# Maintaining and improving chatbot in production

- Automatically
  - Learning from user selections
  - Statistics on user selections automated "pre-selection" for next users
- Semi-automatically or manually
  - Chat log analysis
  - Used Measures:
    - **Coverage** ... rate at which your chatbot is confident that it can address the user's request (per dialogue turn)
    - **Containment** ... rate at which your chatbot can satisfy a user's request without human intervention, i.e. connect to human agent not requested (per conversation)
  - Content updates
    - To increase the measures above
    - To cover new topics, entities, situations

# Chat log analysis - IBM Watson Assistant example

- Python notebook provided to analyze chat log data
  - Covered check the most frequent
  - Not Covered extend the coverage
- Visualization of the statistics
  - Number of conversations
  - Conversation length (in turns) stats
  - Coverage and containment history
  - Most frequent intents and entities recognized
  - Low confident intents

• ...

## Measure Watson Assistant Performance

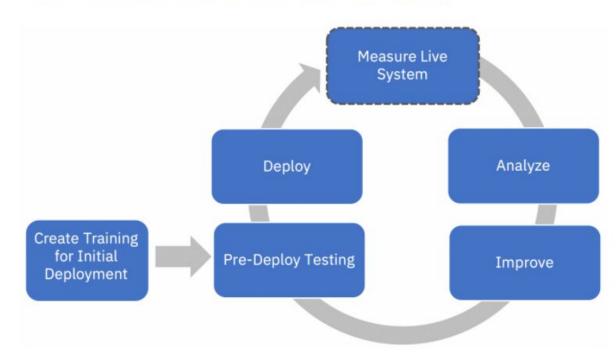

Source: <u>Measure Watson Assistant Performance</u> Python notebook

## 20+ Metrics for Chatbot Analytics in 2021 by AI Multiple:

https://research.aimultiple.com/chatbot-analytics/

# Authoring tools for outbound calls by Mama AI/Telma AI

- Mama Telma AI tooling for outbound calls
  - Easy of use
  - Modularization
    - Yes/No
    - Rating
    - Open question
  - Language support
  - SMS integration

Examples: <a href="https://telma.ai/products/outbound">https://telma.ai/products/outbound</a>

- Inbound call
  - Python implementation
  - Modules
    - (longer) Number dictation
    - Address dictation (RÚIAN)
  - Guess animal game on Alexa (see <u>voutube</u>)

Examples: <a href="https://telma.ai/products/inbound">https://telma.ai/products/inbound</a>

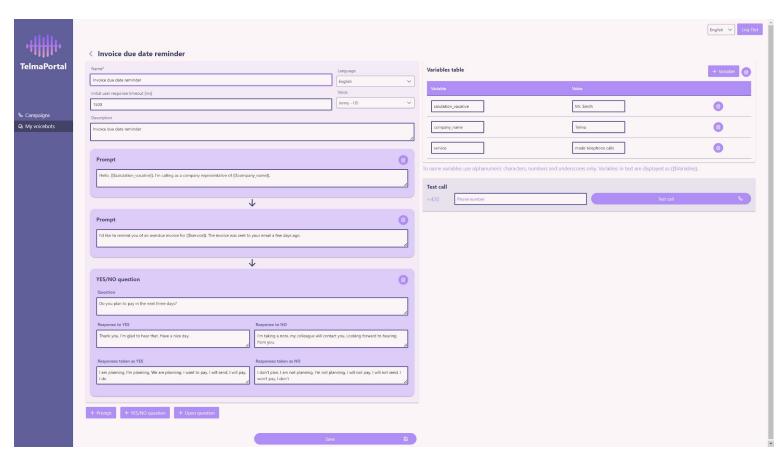

# Thank you for you attention

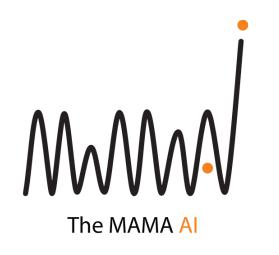

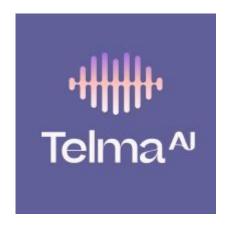

Jan Cuřín < jan.curin@themama.ai >

https://themama.ai

https://telma.ai